# **<del></del>** Met Office

## **Oasis Platform for Climate and Catastrophe Risk Assessment – Asia**

Bangladesh Tropical Cyclone Event Set: Data Description Documentation

Hamish Steptoe, Met Office

Supported by:

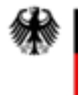

**Federal Ministry** for the Environment, Nature Conservation and Nuclear Safety

based on a decision of the German Bundestag

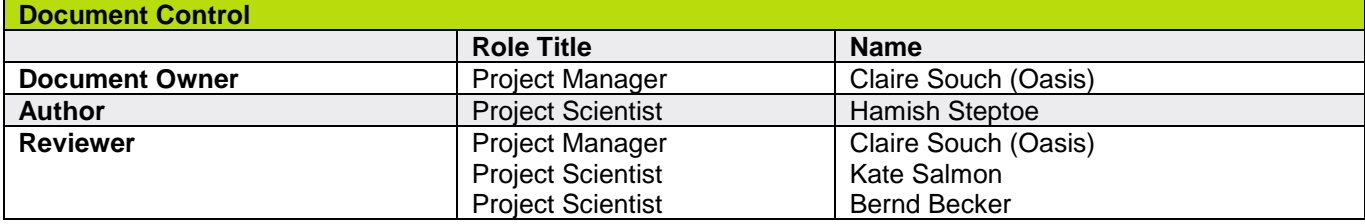

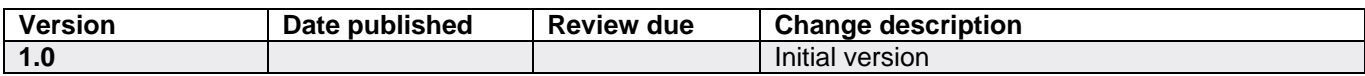

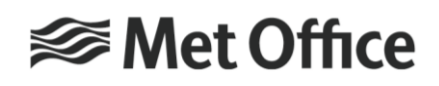

**Federal Ministry** for the Environment, Nature Conservation and Nuclear Safety

based on a decision of the German Bundestag

## *Contents*

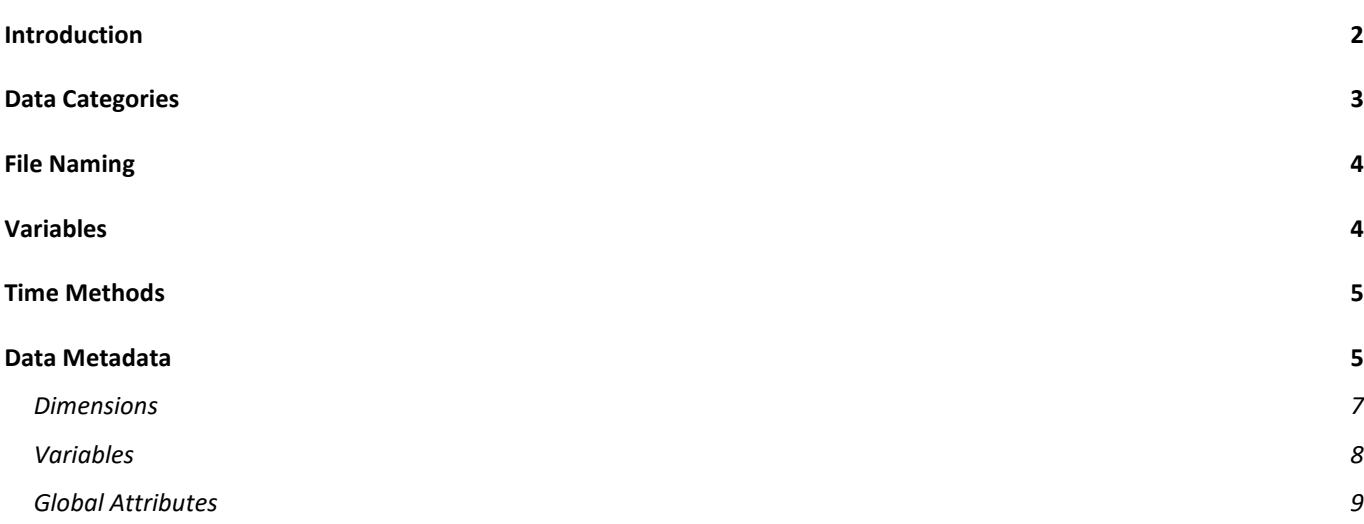

### <span id="page-1-0"></span>**Introduction**

This document describes the data that forms the historical catalogue of Bangladesh tropical cyclones, part of the [Oasis Platform for Climate and Catastrophe Risk Assessment –](https://www.international-climate-initiative.com/en/nc/details/project/oasis-platform-for-climate-and-catastrophe-risk-assessment-asia-18_II_165-3018/) Asia, a project funded by the International Climate Initiative (IKI), supported by the Federal Ministry for the Environment, Nature Conservation and Nuclear Safety, based on a decision of the German Bundestag

The catalogue contains the following tropical cyclones (landfall date): **BOB01** (30/04/1991 00:00), **BOB07** (25/11/1995 09:00), **TC01B** (19/05/1997 15:00), **Akash** (14/05/2007 18:00), **Sidr** (15/11/2007 18:00), **Rashmi** (26/10/2008 21:00), **Aila** (25/05/2009 06:00), **Viyaru** (16/05/2013 09:00), **Roanu** (21/05/2016 12:00), **Mora** (30/05/2017 03:00) and **Fani** (04/05/2019 06:00).

Each tropical cyclone comprises of a nine-member, 3-hourly time-lagged ensemble. Each ensemble member covers a period of 48 hours, once the initial 24-hour model spin is removed (see Figure 1 for a visual representation), at resolutions of 4.4km and 1.5km based on the Met Office Unified Model dynamically downscaling ECMWF ERA5 data. Note that there is no data assimilation process in these model runs.

<span id="page-2-1"></span>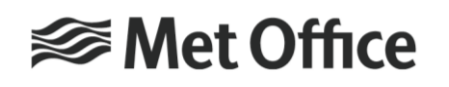

Federal Ministry<br>for the Environment, Nature Conservation<br>and Nuclear Safety

based on a decision of the German Bundestag

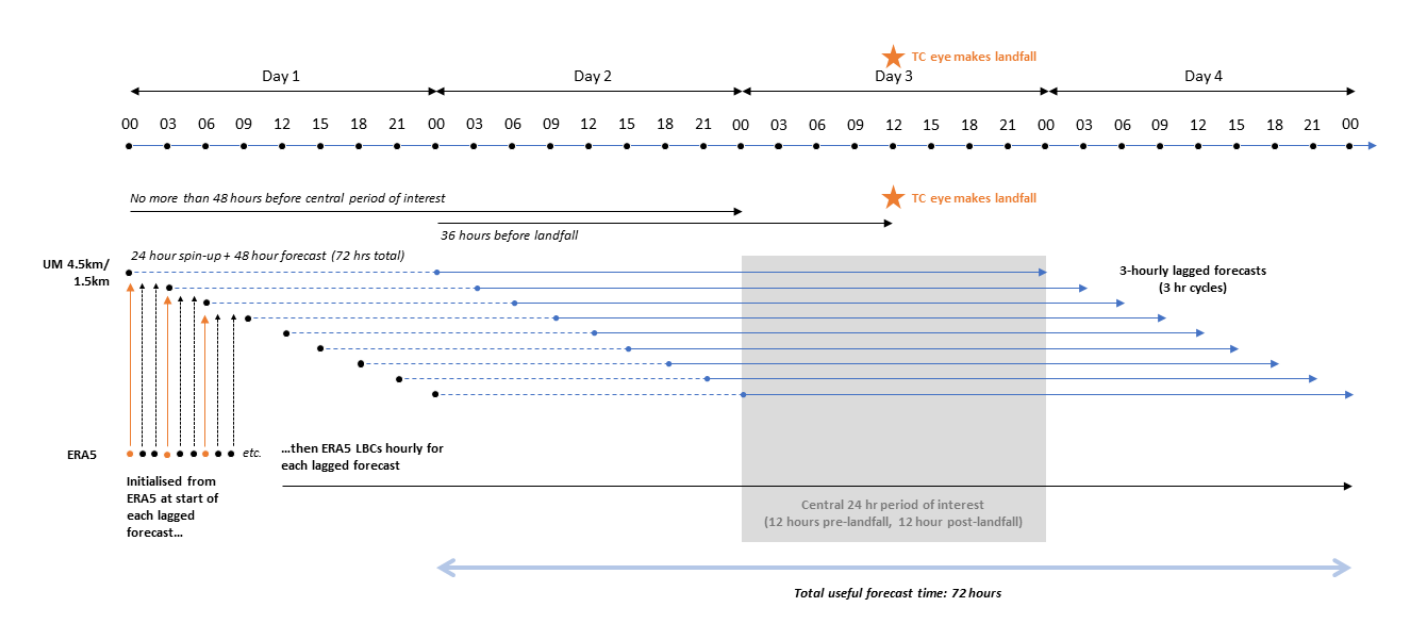

**Figure 1** Ensemble configuration for the historical event set.

#### <span id="page-2-0"></span>**Data Categories**

The data in this catalogue are grouped into the following categories:

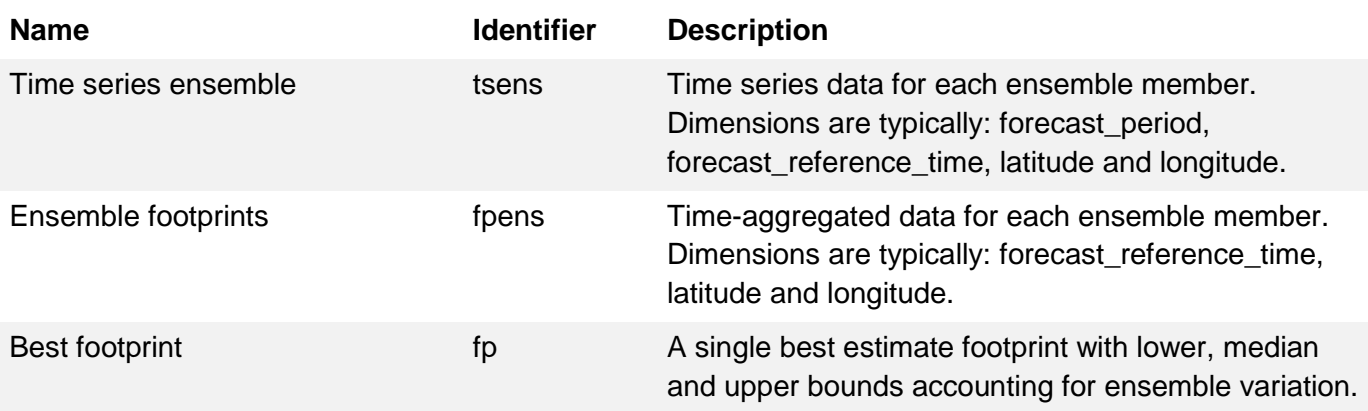

Note that some variables exist on multiple pressure levels. For these cases, an additional 'pressure' dimension may also be present.

See the **Data Metadata** section for additional description of the dimensions.

Additional details covering the production of the footprint (fp) files will be available in a separate document.

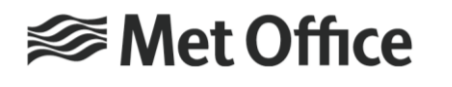

Federal Ministry<br>for the Environment, Nature Conservation<br>and Nuclear Safety

based on a decision of the German Bundestag

## **File Naming**

Model output time-series (tsens) files are named according to the following convention:

VAR.TIMEMETHOD.UMRA2T.TIMEPERIOD.NAME.RES.nc

where:

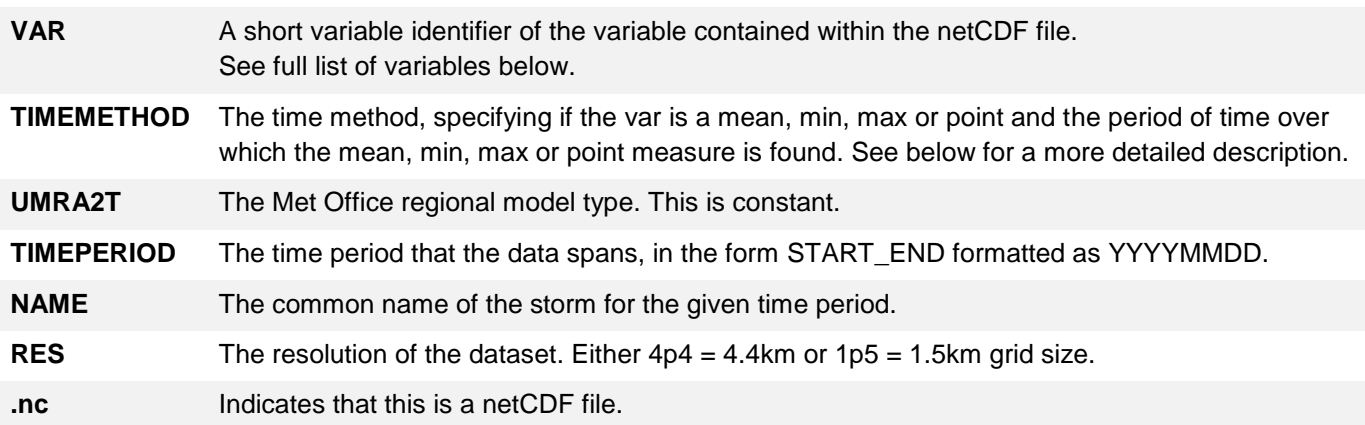

Files relating to ensemble or best footprints have a simpler file naming structure:

fpens.VAR.TIMEMETHOD.NAME.RES.nc

or

#### fp.VAR.TIMEMETHOD.NAME.RES.nc

#### <span id="page-3-0"></span>**Variables**

The full list of variables available, their shortened identifiers and their units are:

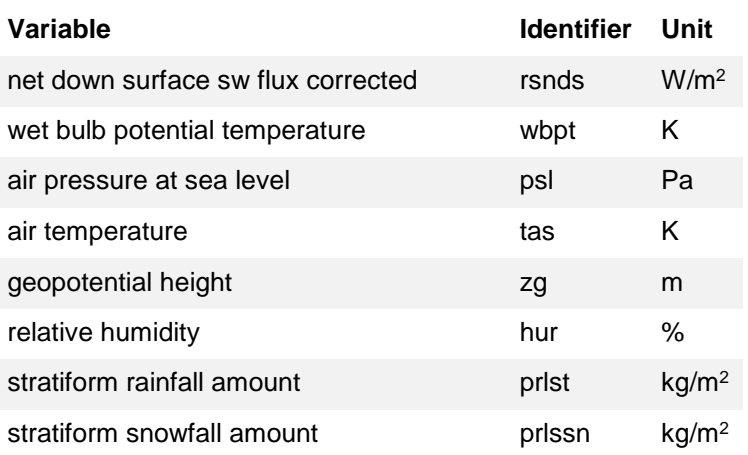

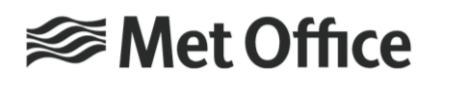

**Federal Ministry** Federal Ministry<br>for the Environment, Nature Conservation<br>and Nuclear Safety

based on a decision of the German Bundestag

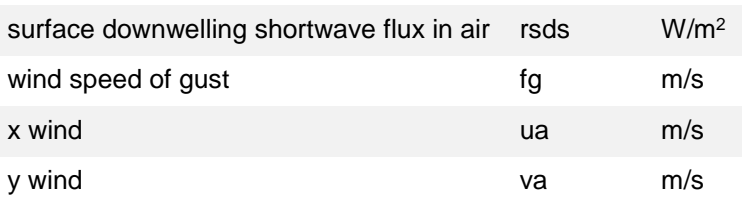

Note that where possible the variable names follow the CF Standard Names, [http://cfconventions.org/standard-names.html.](http://cfconventions.org/standard-names.html)

#### <span id="page-4-0"></span>**Time Methods**

Time methods are defined by the sampling period of the data and the sampling type applied to this period. The sampling period (or sampling interval) is one of: hourly (T1H), 3-hourly (T3H) or 24-hourly (T24H).

The sampling type is one of max (maximum), min (minimum), mean or point. Point sampling is an instantaneous sample taken from the model time-step (which is typically much less than the sample period) and is the sampling type that is most closely comparable to observational data.

Together then, T1Hmax is interpreted as hourly maximum data; T3Hmean is interpreted a 3-hourly mean data, and T1Hpoint are instantaneous measurements taken every hour.

## <span id="page-4-1"></span>**Data Metadata**

Each netCDF file has metadata that describes the data file. The metadata should be considered the definitive source of file information. **For a full understanding of the netCDF metadata conventions, please refer to:**

**<http://cfconventions.org/cf-conventions/v1.6.0/cf-conventions.html>**.

What follows is a short description of the output from the UCAR Unidata [ncdump u](https://www.unidata.ucar.edu/software/netcdf/netcdf/ncdump.html#ncdump)tility, which prints this metadata to screen.

As an example:

\$ ncdump -h psl.T1Hmin.UMRA2T.19910428\_19910501.BOB01.1p5km.nc

returns:

```
netcdf psl.T1Hmin.UMRA2T.19910428_19910501.BOB01.1p5km {
dimensions:
      forecast_period = 48 ;
```
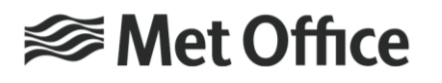

**Federal Ministry** For the Environment, Nature Conservation<br>and Nuclear Safety

based on a decision of the German Bundestag

```
forecast reference time = 9;
      latitude = 518;
      longitude = 400 ;
      bnds = 2 ;
variables:
      float air_pressure_at_sea_level(forecast_period, forecast_reference_time,
latitude, longitude) ;
             air_pressure_at_sea_level:standard_name = "air_pressure_at_sea_level" ;
             air_pressure_at_sea_level:units = "Pa" ;
             air_pressure_at_sea_level:um_stash_source = "m01s16i222" ;
             air_pressure_at_sea_level:cell_methods = "time: minimum (interval: 1 
hour)" ;
             air_pressure_at_sea_level:grid_mapping = "latitude_longitude" ;
             air pressure at sea level: coordinates = "time" ;
      int latitude_longitude ;
             latitude_longitude:grid_mapping_name = "latitude_longitude" ;
             latitude_longitude:longitude_of_prime_meridian = 0. ;
             latitude longitude:earth radius = 6371229. ;
             latitude_longitude:proj4 = "+proj=longlat +ellps=WGS84 +datum=WGS84 
+no_defs" ;
      double forecast_period(forecast_period) ;
             forecast period: bounds = "forecast period bnds" ;
             forecast period: units = "hours" ;
             forecast_period:standard_name = "forecast_period" ;
      double forecast period bnds(forecast period, bnds) ;
      double forecast_reference_time(forecast_reference_time) ;
             forecast reference time: axis = "T" ;
             forecast reference time:units = "hours since 1970-01-01 00:00:00" ;
             forecast reference time: standard name = "forecast reference time" ;
             forecast reference time:calendar = "gregorian" ;
      float latitude(latitude) ;
             latitude:axis = "Y" ;
             latitude:units = "degrees_north" ;
             latitude:standard_name = "latitude" ;
      float longitude(longitude) ;
             longitude:axis = "X" ;
             longitude:units = "degrees_east" ;
             longitude:standard_name = "longitude" ;
      double time(forecast_reference_time, forecast_period) ;
             time:bounds = "time_bnds" ;
             time:units = "hours since 1970-01-01 00:00:00" ;
             time:standard_name = "time" ;
             time:calendar = "gregorian" ;
      double time_bnds(forecast_reference_time, forecast_period, bnds) ;
```
// global attributes:

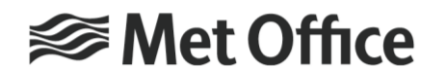

Federal Ministry<br>for the Environment, Nature Conservation<br>and Nuclear Safety

based on a decision of the German Bundestag

```
: rim removed = "13 point rim removed" ;
             :um version = "11.1" ;
             :source = "Copernicus Climate Change Service Information (C3S) ECMWF ERA5 
/ Met Office UM RA2T CON" ;
             :Conventions = "CF-1.7" ;
             :contact = "enquiries@metoffice.gov.uk" ;
             :comment = "Supported by the International Climate Initiative (IKI) and 
the Federal Ministry for the Environment, Nature Conservation and Nuclear Safety, 
based on a decision of the Germany Bundestag" ;
             :data_type = "grid" ;
             :date_created = "20192730T15:27:10" ;
             :geospatial_lat_max = "27.483002" ;
             :geospatial_lat_min = "20.503502" ;
             :geospatial_lat_resolution = "0.01" ;
             :geospatial_lat_units = "degrees_north" ;
             :geospatial_lon_max = "92.942" ;
             :geospatial_lon_min = "87.5555" ;
             :geospatial_lon_resolution = "0.01" ;
             :geospatial_lon_units = "degrees_east" ;
             :history = "(1.0) Initial release" ;
             :id = "psl.T1Hmin.UMRA2T.19910428_19910501.BOB01.1p5km.nc" ;
             :institution = "Met Office, UK" ;
             :keywords = "Bangladesh, dynamical downscaling, RA2T, Met Office" ;
             :product_version = "v1.0" ;
             string :project = "Oasis Platform for Climate and Catastrophe Risk 
Assessment – Asia" ;
             :references = "" ;
             :standard_name_vocabulary = "NetCDF Climate and Forecast (CF) Standard 
Names version 51" ;
             :summary = "Tropical cyclone data over Bangladesh downscaled using Met 
Office RA2T CON initiated from ERA5" ;
             :title = "Downscaled Tropical Cyclone data over Bangladesh" ;
             :type = "float" ;
             :spatial_resolution = "4.4km" ;
             :licence = "Creative Commons Attribution 4.0 International (CC BY 4.0)" ;
}
```
Notice that this is split into several sections, and describes the data as follows:

#### <span id="page-6-0"></span>**Dimensions**

```
dimensions:
   forecast_period = 48 ;
    forecast reference time = 9;
```
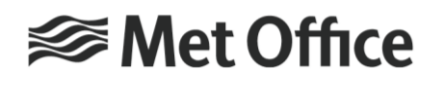

**Federal Ministry** For the Environment, Nature Conservation<br>and Nuclear Safety

based on a decision of the German Bundestag

```
latitude = 518 ;
longitude = 400 ;
bnds = 2;
```
There are 5 dimensions used within this file:

- forecast period the time step of the data, in this case this dimension has length 48. This describes the time dimension of the data in hours relative to the forecast reference time.
- forecast reference time the initialisation time of each model run. This dataset is made of 9 ensemble members, each of which are initialised at a different start time in units of 'hours since' a defined reference period (defined in the netCDF metadata), using the Gregorian calendar.
- latitude The latitudinal position of each grid point relative to EPSG:4326 (WGS84)
- longitude The latitudinal position of each grid point relative to EPSG:4326 (WGS84)
- bnd the number of bounds the data has. In this case, two representing an upper and lower bound.

Additional dimensions that may be present in other files include:

• pressure – a vertical dimension, representing the pressure level at which the data exists, in units of hPa (hectopascals).

#### <span id="page-7-0"></span>**Variables**

There is a long list of variables. Notice that each of these has a number of attributes associated with it, and information describing its dimensions. For example:

```
float air_pressure_at_sea_level(forecast_period, forecast_reference_time, latitude, 
longitude) ;
        air pressure at sea level: standard name = "air pressure at sea level" ;
        air pressure at sea level: units = "Pa" ;
        air_pressure_at_sea_level:um_stash_source = "m01s16i222" ;
        air_pressure_at_sea_level:cell_methods = "time: minimum (interval: 1 hour)" ;
        air_pressure_at_sea_level:grid_mapping = "latitude_longitude" ;
        air_pressure_at_sea_level:coordinates = "time" ;
```
Describes the variable air pressure at sea level, shows that the data is of type float, and is described using 4 of the 5 available dimensions (forecast period, forecast reference time,

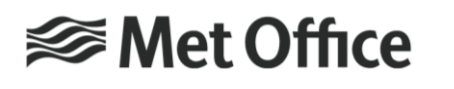

Federal Ministry<br>for the Environment, Nature Conservation<br>and Nuclear Safety

based on a decision of the German Bundestag

latitude, longitude). There follows additional metadata specific to this variable, such as the units, and standard\_name.

#### <span id="page-8-0"></span>**Global Attributes**

The global attributes contain additional meta data information applicable to the whole file. Note that this includes the data licence, product version number and project information.